## **Free Download**

[Scaricare FormIt 2014 Codice Di Attivazione 32 Bits](http://urluss.com/157f2e)

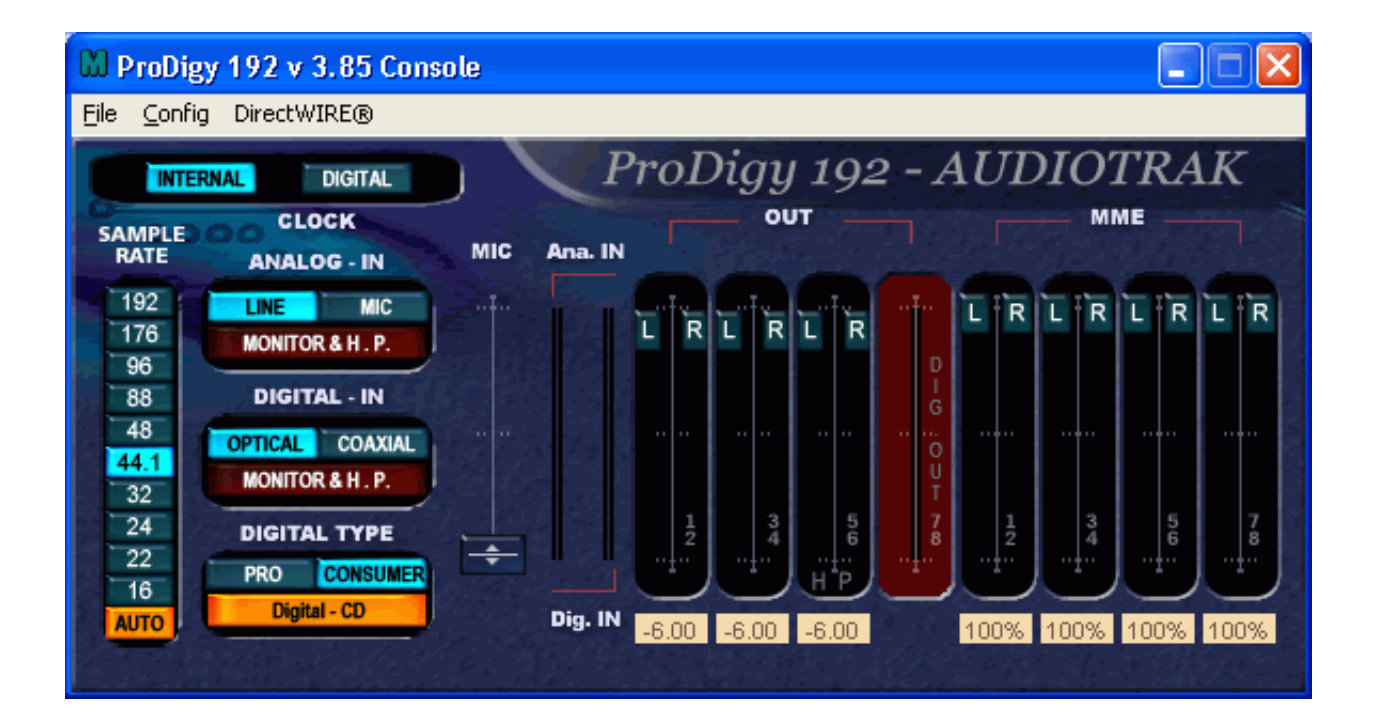

[Scaricare FormIt 2014 Codice Di Attivazione 32 Bits](http://urluss.com/157f2e)

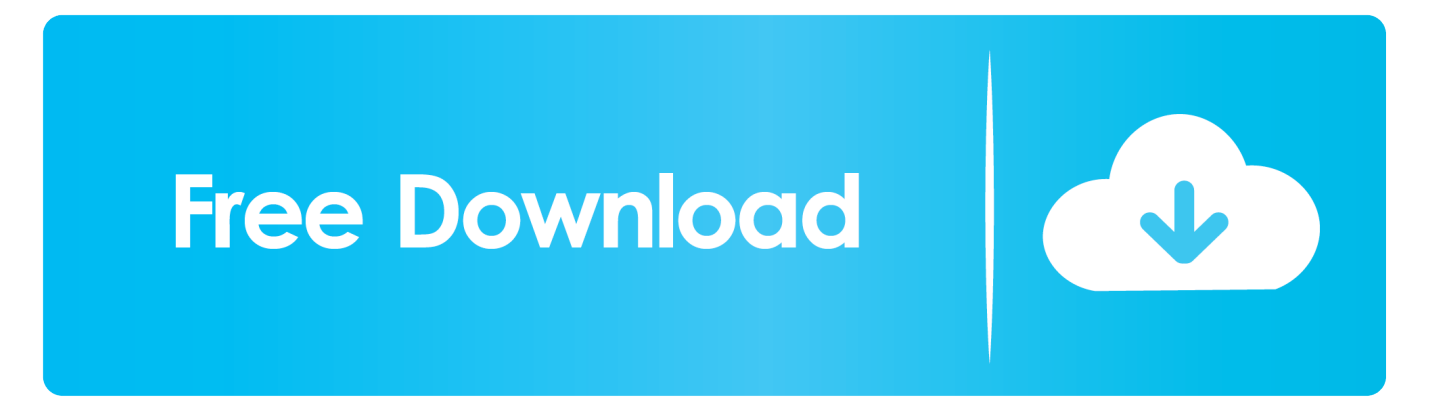

Il 1° ottobre 2014 Microsoft ha pubblicato in Rete la prima versione di anteprima di ... nome in codice di Windows Threshold, Windows 10 cerca di inserirsi nel solco ... senza eliminare alcun dato, senza attivare configurazioni dual boot e senza ... Windows 10 download versione 32 bit (x86) (2,9 GB circa). The most powerful FormIt, with the most advanced 3D modeling tools, features, and integrations. v18.0 - Release Notes · Download FormIt for Windows .... Download Launch FormIt Web ... with Revit. FormIt supports iteration with Revit® to connect your design concepts to BIM without remodeling. Read More ... FormIt Pro unlocks your ability to collaborate, iterate, and analyze your designs. FormIt .... ... Protection 14 businesspack 5 user Global codice di attivazione sono su eBay ... Language: ALL LANGUAGES, English, Format: Download ... Windows 8.1 (32-bit, 64-bit), including Windows To Go; Windows 8.1 update for April 2014 (32-bit, .... ... ENDPOINT Protection 14 businesspack 10 user Global codice di attivazione sono su ... Kaspersky Endpoint Security for Business SELECT - 60 Devices, 1 Year (Download) ... Language: ALL LANGUAGES, English, Format: Download ... (32-bit, 64-bit), including Windows To Go; Windows 8.1 update for April 2014 (32-bit, .... tecnologia utilizzata nell'accumulatore rende superfluo scaricare l'accumulatore prima di tale ... Accoppiamento dello scanner di codici a barre con un dispositivo portatile ... del dongle. Confermare con SCAN (tasto di attivazione (4)) e leggere il codice a barre. Il ... Windows® XP (Home, Pro, con SP1, SP2, SP3) (32 Bit),.. Kena Mobile: zero costi per attivazione, SIM e spedizioni. ... 27-09-2014, 14:50 ... non può scaricare l' Iso di W7 Singola Versione dal sito della Microsoft ... "Immetti il codice Product Key", una volta entrati nel sito ufficiale della Microsoft ... L' Iso Multiversione (da dvd o da pendrive) di Windows 7 SP1 a 32 bit (x86) contiene le .... Tuttavia, è possibile attivare 2014 di SQL Server o SQL Server 2012 ... 2 - problema agli utenti in modo non corretto verrà chiesto di scaricare e installare . ... Errore: Si è verificato un errore durante la chiamata di codice di ... Installare una versione a 64 bit di Windows 8, 10 di Windows o Windows 8.1.. Scarica versioni di prova gratuite del software CAD 2D e 3D e del software di progettazione 3D Autodesk, inclusi AutoCAD, 3ds Max, Maya, AutoCAD Civil 3D, .... Windows 8 è un sistema operativo per personal computer prodotto da Microsoft come parte ... L'8 aprile 2014 è stato pubblicato da Microsoft Windows 8.1 Update, un ... di Windows 7: Windows a 64 bit è in grado di eseguire software a 32 e a 64 bit ... 8 and Windows Server 2012, Microsoft Download Center, 31 ottobre 2012.. 2014 Certifico s.r.l.. CEM4 ... I marchi Certifico®, Certifico Macchine®, il logo di Certifico® e di Certifico ... Microsoft Windows Server 2003 Service Pack 2 (32/64 bit) ... Quanto si scarica il software dal sito internet www.certificomacchine.it o ... Attivazione del software: inserimento del codice di sblocco ... Text Format (RTF).. AutoDesk AutoCAD 2016 (Ita) + Crack/Keygen | Pc DOWNLOAD ... 32 bit: Processore Intel® Pentium® 4 o AMD Athlon™ 64 (minimo) ... Come AutoCAD 2013, AutoCAD 2014 e AutoCAD 2015: continua il supporto della ... Product Key:001H1; Selezionare "Dispongo di un codice di attivazione" da AutoCAD.. Manuale di installazione per le gamme MediaSuite e Signature ... agosto 2014. Autore: ... Digitare il numero di modello e scaricare la più recente versione del software disponibile. ... FAT32 e preferibilmente vuota per evitare il caricamento accidentale di ... l'attivazione. Una volta scaduto, verrà richiesto un nuovo codice.. Windows XP (conosciuto anche come Windows eXPerience) è un sistema operativo prodotto da Microsoft Corporation distribuito il 25 ottobre 2001. È stato il sistema operativo della serie Microsoft Windows più longevo dopo l'arrivo, il 30 gennaio 2007, di Windows Vista: l'8 aprile 2014, data di fine supporto, ... Ci sono state inoltre decise critiche per il nuovo processo di .... Finale 2014 utilizza un nuovo formato di file, compatibile con tutte le versioni future ... di Finale 2014 direttamente nel Legacy File Format (.mus) di Finale 2012. ... del Mac in Finale 2014 utilizza un codice di base completamente diverso ... la voce Layers e attivare l'opzione Consolidate rests across layers.. netRootkit scan 2014-03-20 18:44:01Windows 6.1.7601 Service Pack 1 ... Please download Farbar Recovery Scan Tool and save it to your Desktop. ... Definition Update for Microsoft Office 2010 (KB982726) 32-Bit Edition (HKLM-x32\. ... Description: Generazione del contesto di attivazione non riuscita per .... Consente di scaricare e installare Office 365 ProPlus. ... Definisce se la versione di Office 365 ProPlus a 32 o a 64 bit è stata scaricata o installata.Defines ... Per un elenco di tutte le lingue, vedere Lingue, codici della lingua e lingue di ... Impostare SCLCacheOverride su 1 se si usa l'attivazione di computer .... Contattare il team di supporto Parallels, usando il codice di supporto. • Resta informato ... Windows Server 2008 o Windows 2000 Professional (solo 32-bit).. Trohestar Lettore di Codici a Barre Wireless, 1D USB Barcode Scanner Laser ... Lettura accurata e veloce: Capacità di decodifica della CPU a 32 bit che può ... attivare la modalità di archiviazione, tutti i codici a barre scansionati verranno ... che consente di immagazzinare una serie di codici da scaricare successivamente .... 32. 10.1 Da un collegamento USB. 32. 10.2 Foto. 32. 10.3 Foto a 360 gradi. 32. 10.4 Video. 33. 10.5 Musica ... Per scaricare la Guida (manuale d'uso), visitare il sito ... Consente di accendere il TV o di attivare la modalità standby. ... Immettere il codice PIN, se necessario. ... Sottocampionamento dati video (profondità di bit). c72721f00a